## IL Pathways to Health Provider Contact Quick Reference

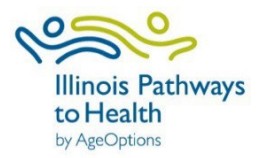

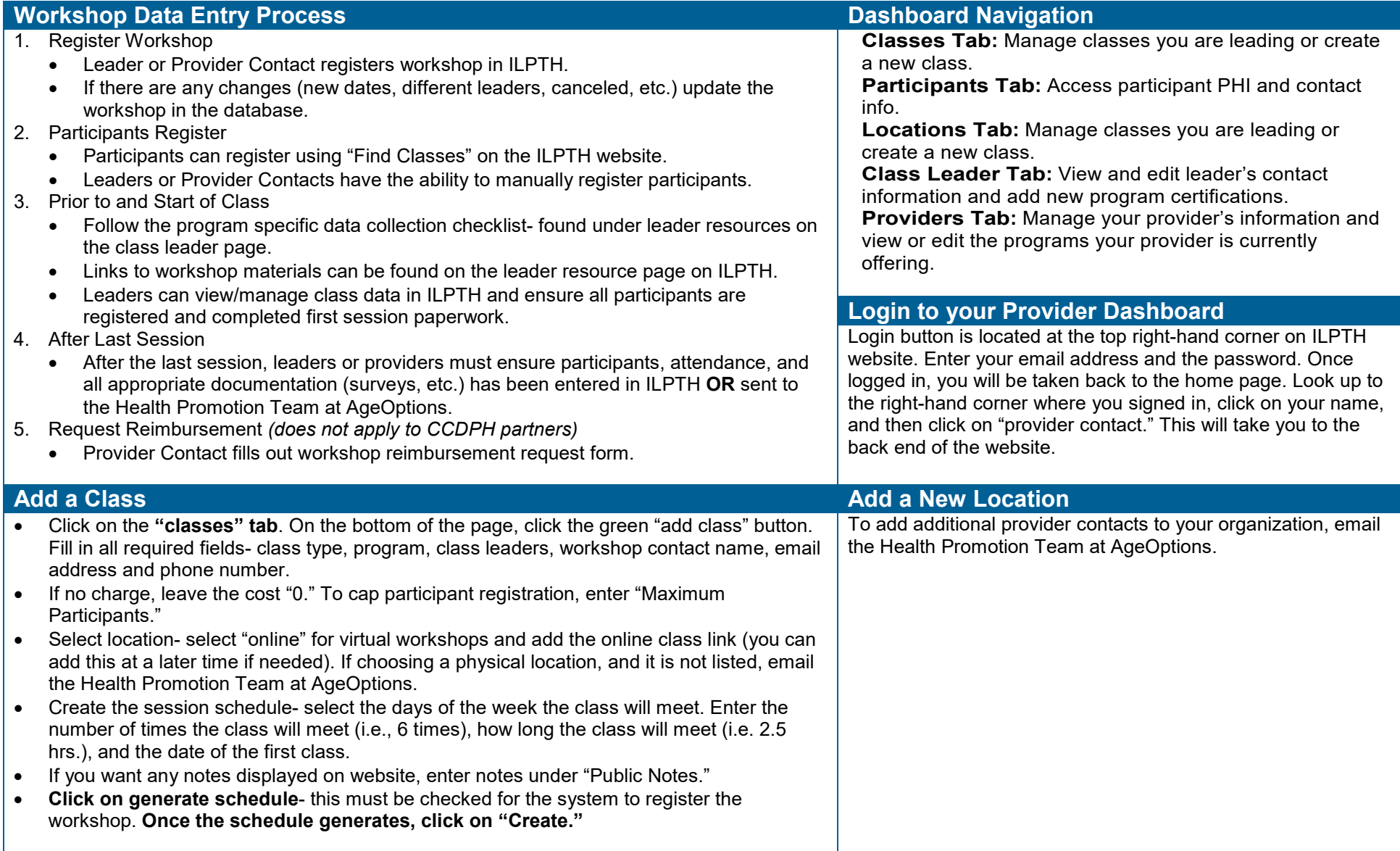

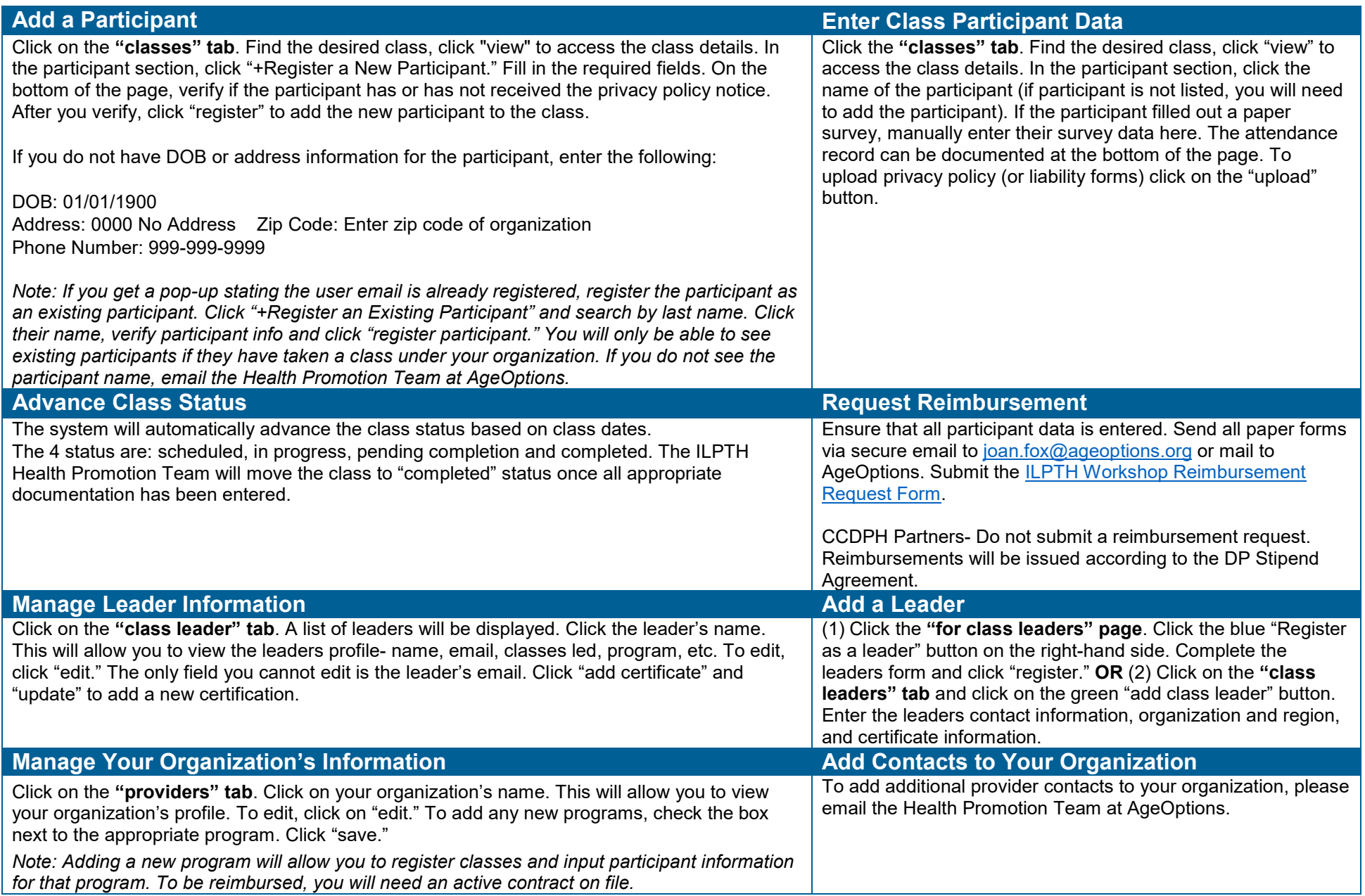